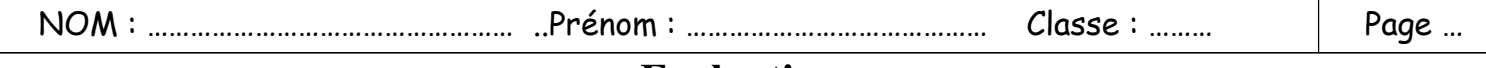

**Evaluation** 

**Nous souhaitons programmer une hotte de cuisson pour qu'elle se déclenche 4s après l'allumage de la plaque de cuisson. Puis la hotte s'éteindra à l'extinction de la plaque de cuisson.**

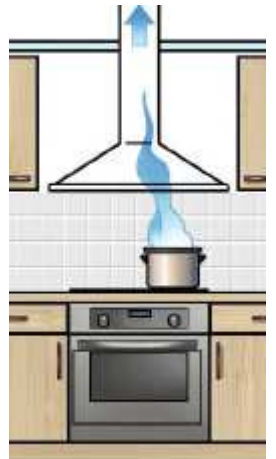

## **Ecrire l'algorithme sur cette feuille.**

**Réaliser le programme avec Picaxe Editor 6, câbler les composants (moteur, 1 ou 2 interrupteurs) et tester le programme.**

## **CT5.4 Piloter un système connecté localement ou à distance**

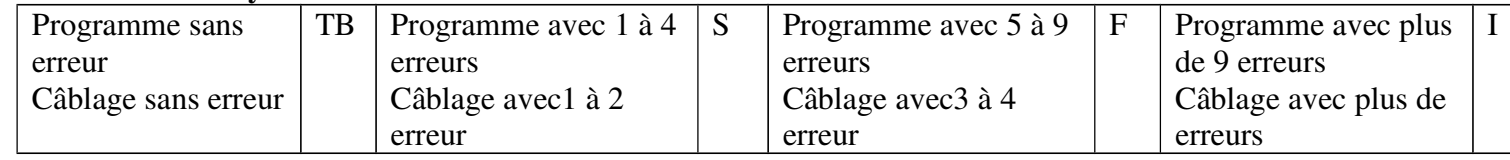

**Nous souhaitons programmer un radiateur pour qu'il se déclenche lorsque la température sera inférieure à 16°C et qu'il s'éteigne lorsque la température sera supérieure à 20°C.**

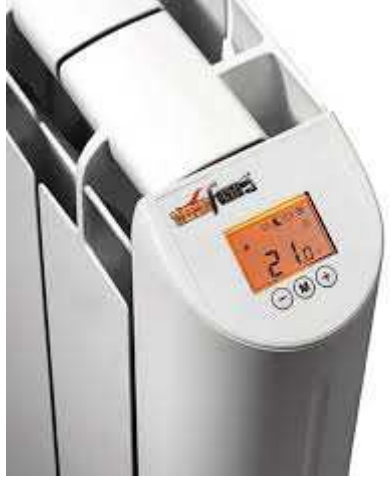

**Réaliser l'algorithme sur cette feuille.**

**Réaliser le programme avec Picaxe Editor 6,.**

**CT4.2 Appliquer les principes élémentaires de l'algorithmique et du codage à la résolution d'un problème simple.**

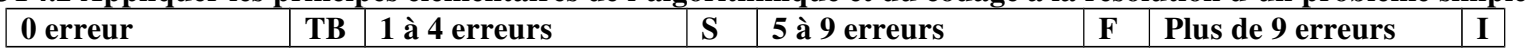